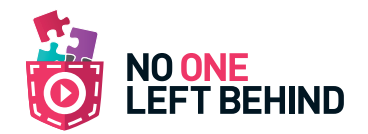

## Create@School module 1 - RE: Year 9 Lesson 2

DD \_\_\_\_\_\_\_\_\_\_ /MM \_\_\_\_\_\_\_\_\_\_ /YY \_\_\_\_\_\_\_\_\_\_

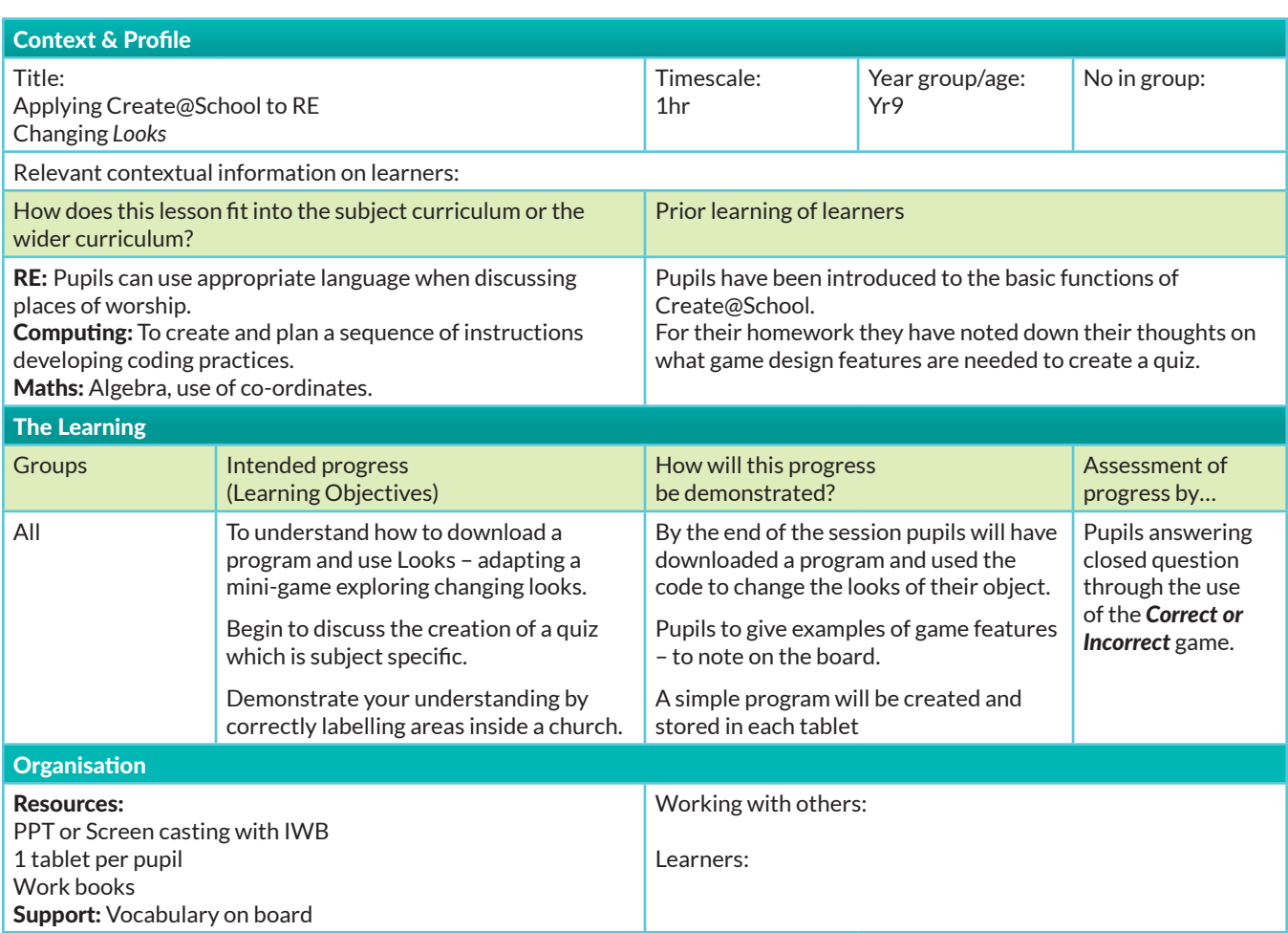

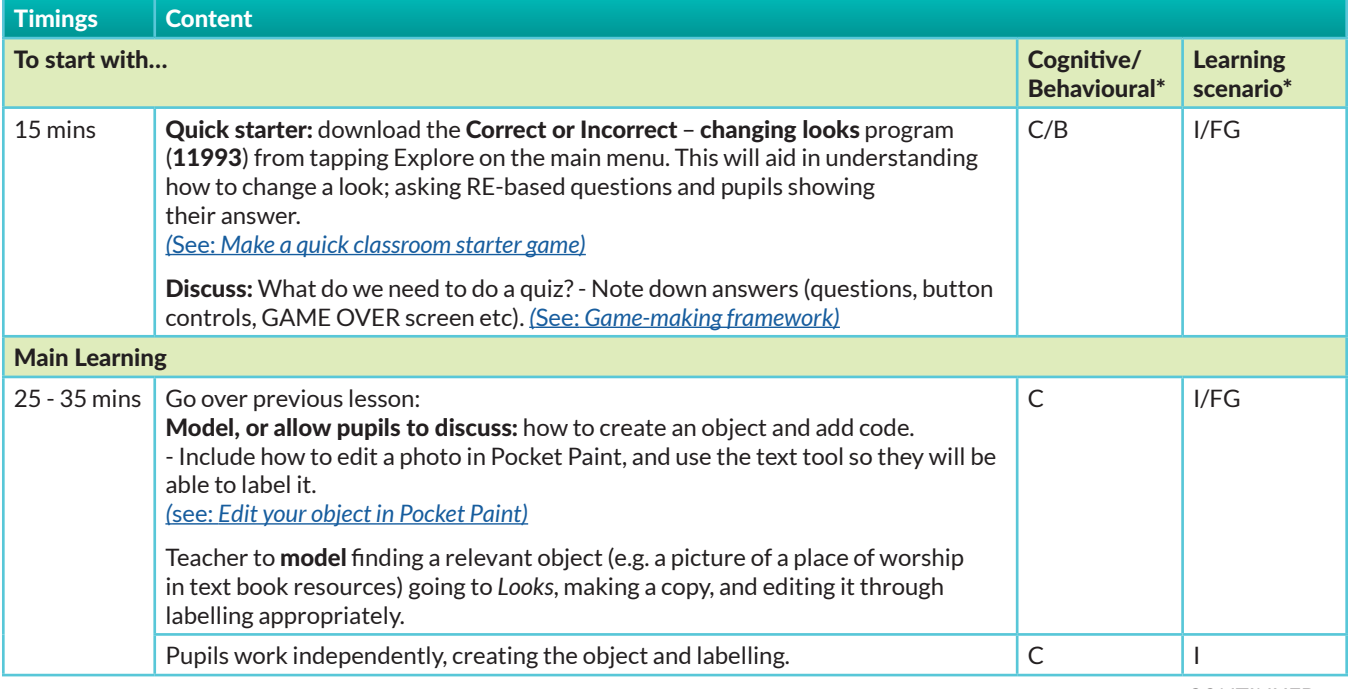

I - Individually

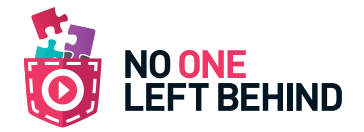

## Create@School module 1 - RE: Year 9 Lesson 2 *continued*

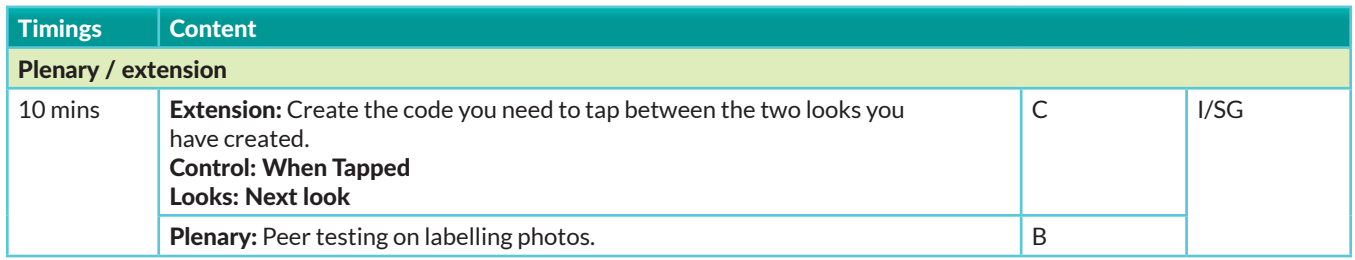